CODE TIME TECHNOLOGIES

# mAbassi RTOS

# Porting Document SMP / ARM Cortex-A9 – CCS

**Copyright Information**

This document is copyright Code Time Technologies Inc. ©2012-2016. All rights reserved. No part of this document may be reproduced or distributed in any form by any means, or stored in a database or retrieval system, without the written permission of Code Time Technologies Inc.

Code Time Technologies Inc. may have patents or pending applications covering the subject matter in this document. The furnishing of this document does not give you any license to these patents.

#### **Disclaimer**

Code Time Technologies Inc. provides this document "AS IS" without warranty of any kind, either expressed or implied, including, but not limited to, the implied warranties of merchantability and fitness for a particular purpose. Code Time Technologies Inc. does not warrant that the contents of this document will meet your requirements or that the document is

error-free. Changes are periodically made to the information herein; these changes will be incorporated in new editions of the document. Code Time Technologies Inc. may make improvements and/or changes in the product(s) and/or program(s) described in the document at any time. This document does not imply a commitment by Code Time Technologies Inc. to supply or make generally available the product(s) described herein.

ARM and Cortex are registered trademarks of ARM Limited. Code Composer Studio is a registered trademark of Texas Instruments. All other trademarks are the property of their respective owners.

# **Table of Contents**

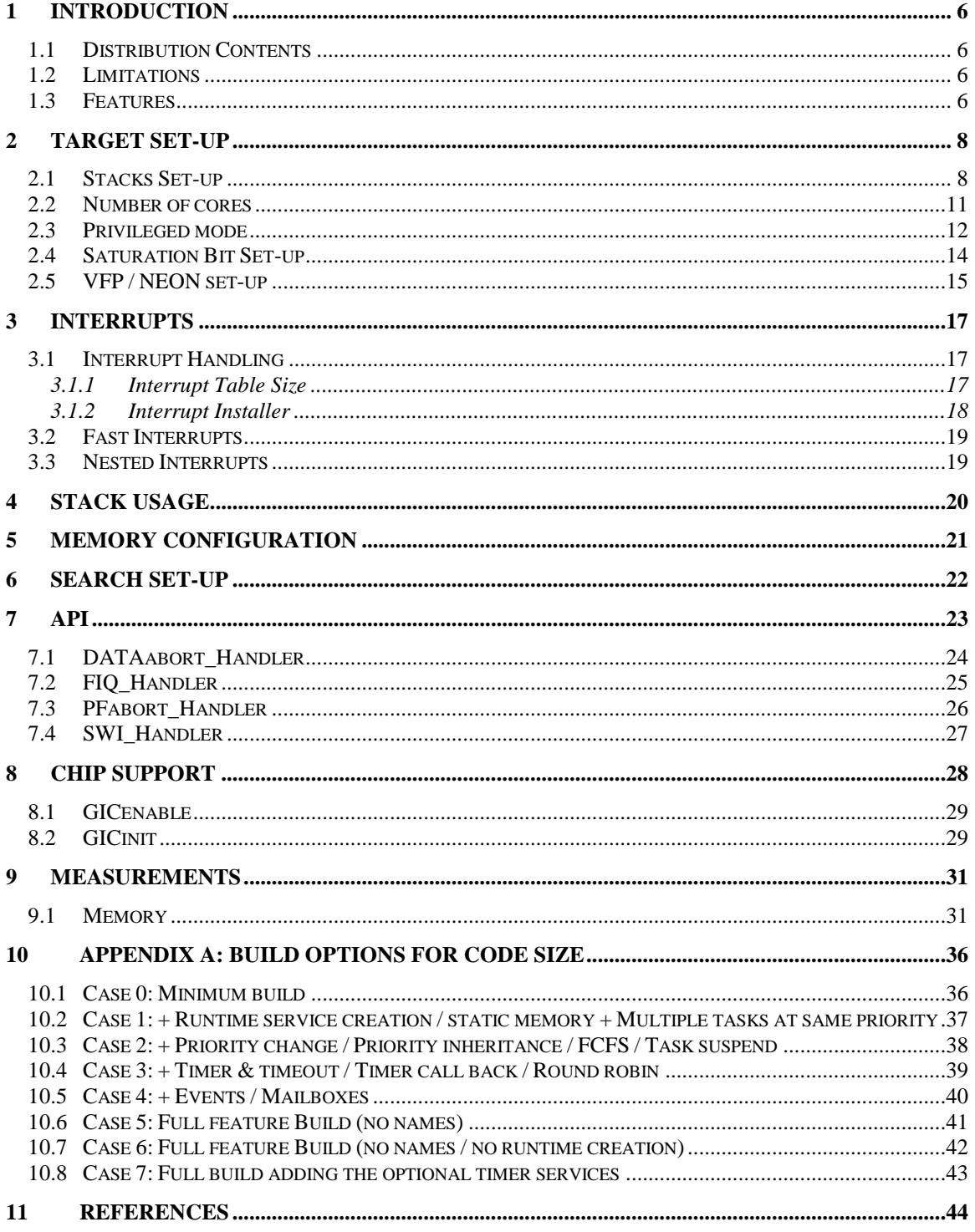

# **List of Figures**

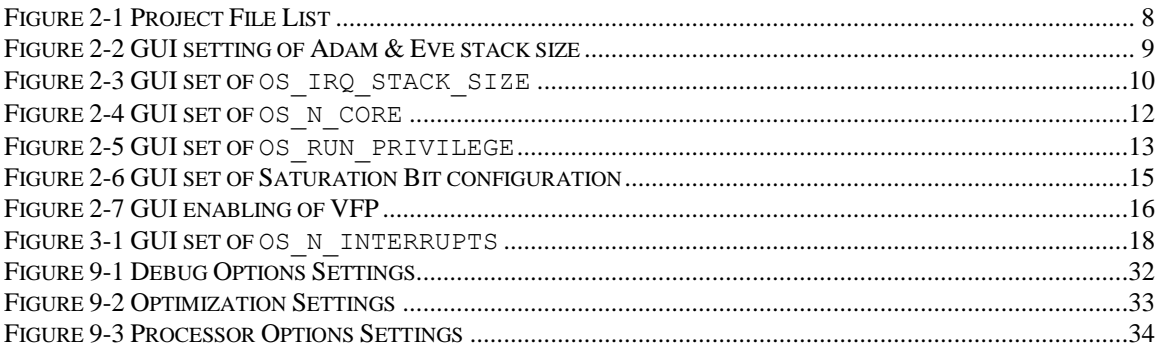

# **List of Tables**

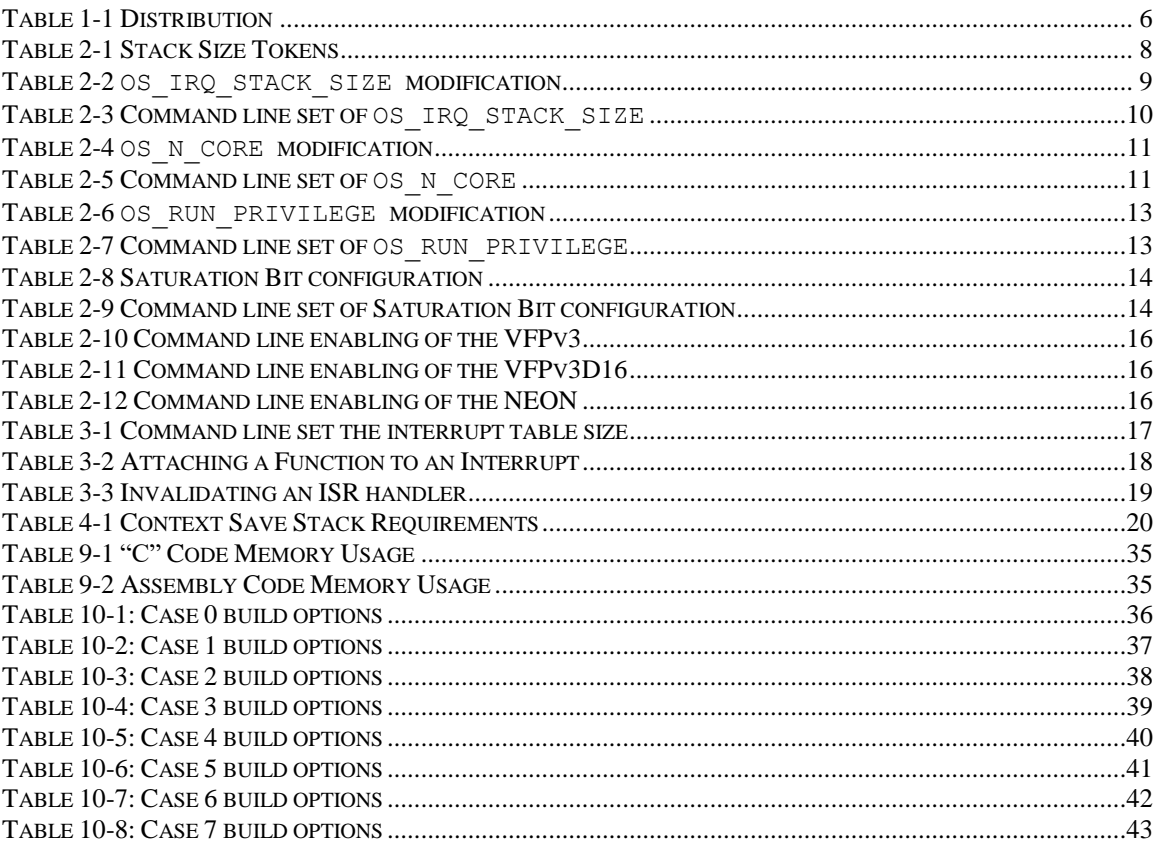

# <span id="page-5-0"></span>**1 Introduction**

This document details the port of the SMP / BMP multi-core mAbassi RTOS to the ARM Cortex-A9 processor, commonly known as the Arm9. The port should also be valid for the ARMv4, ARMv5, ARMv6 and ARMv7 core architectures. The software suite used for this specific port is the Code Composer Studio from Texas Instruments (abbreviated CCS); the version used for the port and all tests is Version 5.2.0.00069.

# <span id="page-5-1"></span>**1.1 Distribution Contents**

<span id="page-5-4"></span>The set of files supplied with this distribution are listed i[n Table 1-1](#page-5-4) below:

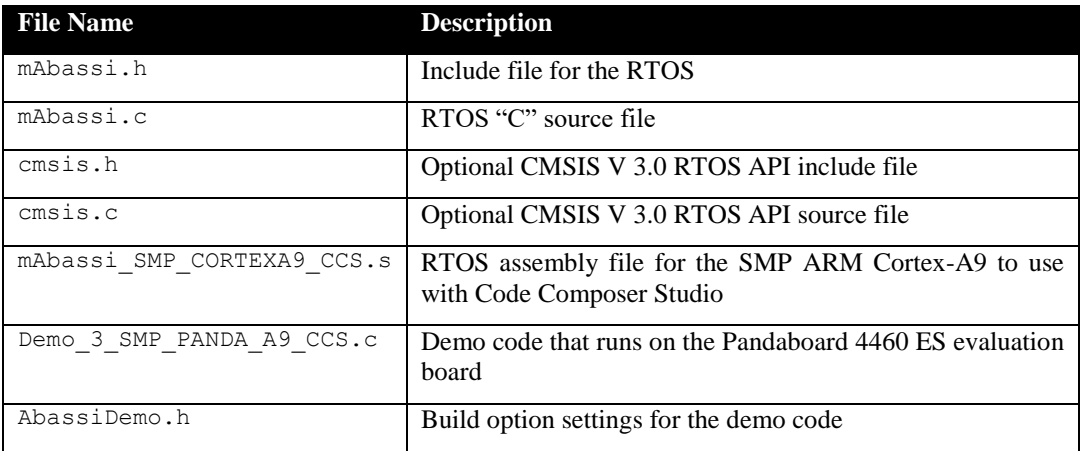

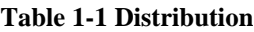

# <span id="page-5-2"></span>**1.2 Limitations**

The RTOS reserves the SWI (software interrupts) numbers 0 to 7. A hook is made available for the application to use the SWI, as long as the numbers used are above 7.

Some linker issues have been found when the test suite was run. One should avoid setting the optimization level to 4, as it was found a few times that calls to the library function strcpy() were replaced by faulty code. When the optimization is set to 4, it enables the linker to inline function code that is called once, or when in-lining the code produces a smaller than a function call. This optimizer problem is not unique to the Abassi code.

If the TI ABIs (-abi=ti arm9 abi or -abi=tiabi) are used, the COREstart# functions cannot be overloaded, as these ABIs recognize but do not support the .weak declaration in assembler.

The port does not support the ARMv4 with 16 bits  $(-\text{code state}=16)$  for the TI ABI  $(-\text{abi}=t\text{iabi})$ . All other combinations of versions, instruction sizes and ABIs are supported

# <span id="page-5-3"></span>**1.3 Features**

Depending on the selected build configuration, the application can operate either in privileged or user mode. Operating in privileged mode eliminates almost all sections that need to disable interrupts, as SWIs are not required to access privileged registers or peripherals. It also generates more real-time optimal code.

Fast Interrupts (FIQ) are not handled by the RTOS, and are left untouched by the RTOS to fulfill their intended purpose of interrupts not requiring kernel access. Only the interrupts mapped to the IRQ interrupt are handled by the RTOS.

The hybrid stack is not available in this port, as ARM's GIC (Generic Interrupt Controller) does not allow nesting of the interrupts (except FIQ nesting the IRQ). The ARM A9 intrinsically supports exactly the same functionality delivered by the hybrid stack. This is because the interrupts (IRQ) use a dedicated stack when in this processor mode.

The assembly file was coded using only ARMv4 non-superseded instructions. This means the RTOS for the Arm9 should also be usable with ARMv4, ARMv5, ARMv6, and ARMv7; so the Arm5, Arm8, Arm9 and the Arm15 are supported with this port.

The assembly file does not use the BL or BLX instructions when branching or calling any module. This was done to allow the assembly file to access the whole 4 GBytes address space.

The RTOS assembly file is coded with 32 bit instructions but co-exists with 16 bits instruction modules, either Thumb, Thumb2, or ThumbEE (Jazelle RCT).

The VFPv3 or VPFv3D16, and NEON, are supported and their registers are optionally saved as part of the task context save and / or interrupt context save.

Every one of the Code Composer application binary interfaces (tiabi, ti\_arm9\_abi, and eabi) are supported in the assembly file.

# <span id="page-7-0"></span>**2 Target Set-up**

Very little is needed to configure the Code Composer Studio development environment to use the mAbassi RTOS in an application. All there is to do is to add the files mAbassi.c and mAbassi SMP CORTEXA9 CCS.s in the source files of the application project, and make sure the configuration settings in the file mAbassi\_SMP\_CORTEXA9\_CCS.s (described in the following subsections) are set according to the needs of the application. As well, update the include file path in the  $C/C++$  compiler preprocessor options with the location of  $mAbassi.h$ . There is no need to include a start-up file, as the file mAbassi SMP CORTEXA9 CCS.s takes care of all the start-up operations required for an application operating on a multi-core processor.

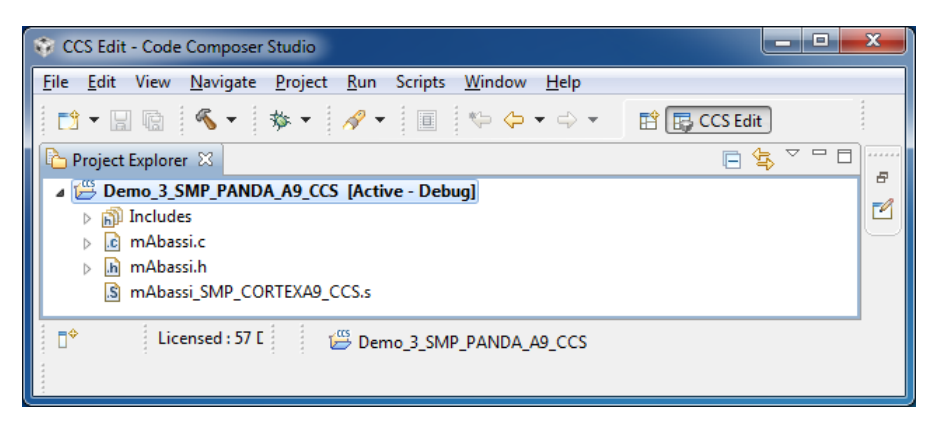

#### **Figure 2-1 Project File List**

<span id="page-7-2"></span>NOTE: By default, the Code Composer Studio runtime libraries are not multithread-safe, but Code Composer Studio has a rudimentary hook to make some part of the libraries multithread-safe. The required hooks are applied in the file mAbassi.h by attaching the mAbassi internal mutex (G\_OSmutex) during runtime in OSstart(). This implies that any of the Code Composer Studio runtime libraries protected against multi-threading cannot be used in an interrupt as locking a mutex in an interrupt is an invalid kernel request.

# <span id="page-7-1"></span>**2.1 Stacks Set-up**

<span id="page-7-3"></span>The Cortex Arm9 processor handles 6 individual stacks, which are selected according to the processor mode. The following table describes each stack and the build token used to define the size of the associated stack:

| <b>Description</b>  | <b>Token Name</b>   |
|---------------------|---------------------|
| User / System mode  | N/A                 |
| Supervisor mode     | OS SUPER STACK SIZE |
| Abort mode          | OS ABORT STACK SIZE |
| Undefined mode      | OS UNDEF STACK SIZE |
| Interrupt mode      | OS IRQ STACK SIZE   |
| Fast Interrupt mode | OS FIQ STACK SIZE   |

**Table 2-1 Stack Size Tokens**

The User / System mode stack size is defined with the linker line option  $-\text{stack size}$ . Or through the GUI in the *"Properties"* menu *"Build / ARM Linker / Basic Options / Set C system stack size (--stack\_size, -stack)"*. That linker-set stack is assigned to the Adam & Eve task, which is the element of code executing upon start-up on core  $#0$ . The other cores start with the CORE start N() functions, which are fully described in the mAbassi User's Guide [\[R1\],](#page-43-1) and their stack sizes are defined as part of the mAbassi standard build options.

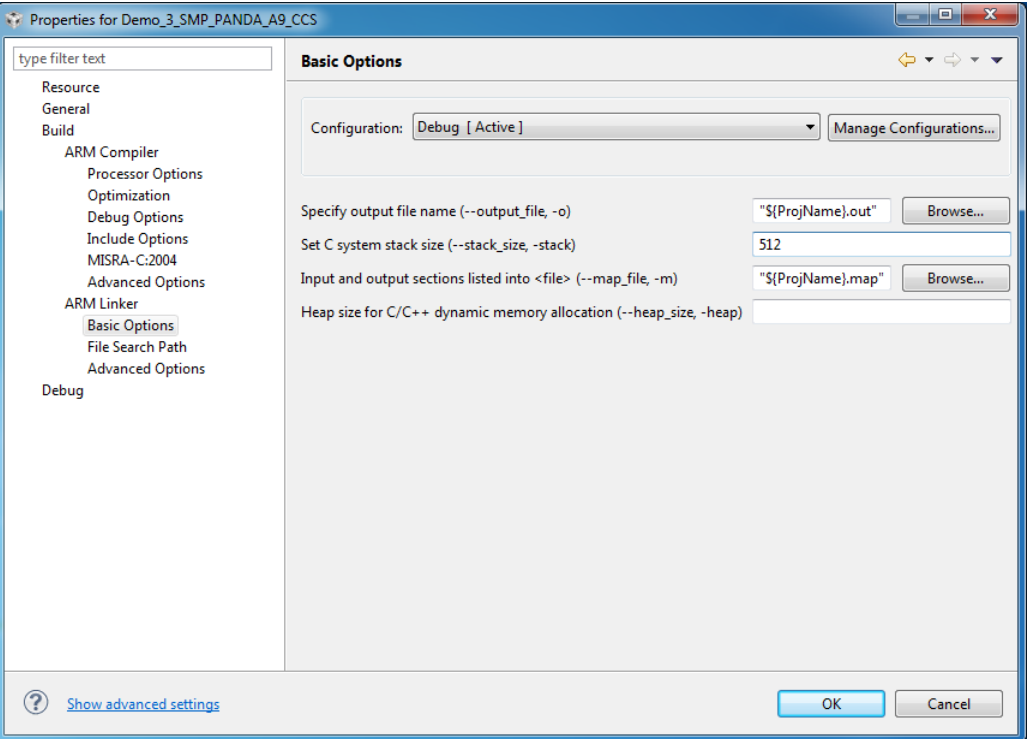

**Figure 2-2 GUI setting of Adam & Eve stack size**

<span id="page-8-0"></span>The other stack sizes are individuality controlled by the values set by the OS ????? STACK SIZE definitions, located between line 40 and 60 in the file mAbassi SMP CORTEXA9 CCS.s. To not reserve a stack for a processor mode, set the definition of  $\circ$ S ????? STACK\_SIZE to a value of zero. To specify the stack size, set the definition of  $\circ$ S ????? STACK\_SIZE to the desired size in bytes (see Sectio[n 4](#page-19-0) for more information on stack sizing). Note that each core on the device (up to the number specified by the build option OS\_N\_CORE) will use the same stack sizes for a processor mode. This equal distribution of stack size may not be optimal; if a non-equal distribution is required, contact Code Time Technologies for additional information.

To modify the size of a stack, taking the IRQ stack for example and reserving a stack size of 256 bytes for the IRQ processor mode, all there is to do is to change the numerical value associated with the token; this is shown in the following table:

**Table 2-2 OS\_IRQ\_STACK\_SIZE modification**

```
 .if !($$defined(OS_IRQ_STACK_SIZE))
OS_IRQ_STACK_SIZE .equ 256
   .endif
```
Alternatively, it is possible to overload the OS\_?????\_STACK\_SIZE value set in mAbassi\_SMP\_CORTEXA9\_CCS.s by using the assembler command line option –asm\_define and specifying the desired stack size as shown in the following example, where the IRQ stack size is set to 128 bytes:

#### **Table 2-3 Command line set of OS\_IRQ\_STACK\_SIZE**

<span id="page-9-1"></span>cl470 … -asm\_define=OS\_IRQ\_STACK\_SIZE=128 …

The stack size can also be set through the GUI, in the "*Build / ARM Compiler / Advanced Options / Assembler Options*" menu, as shown in the following figure:

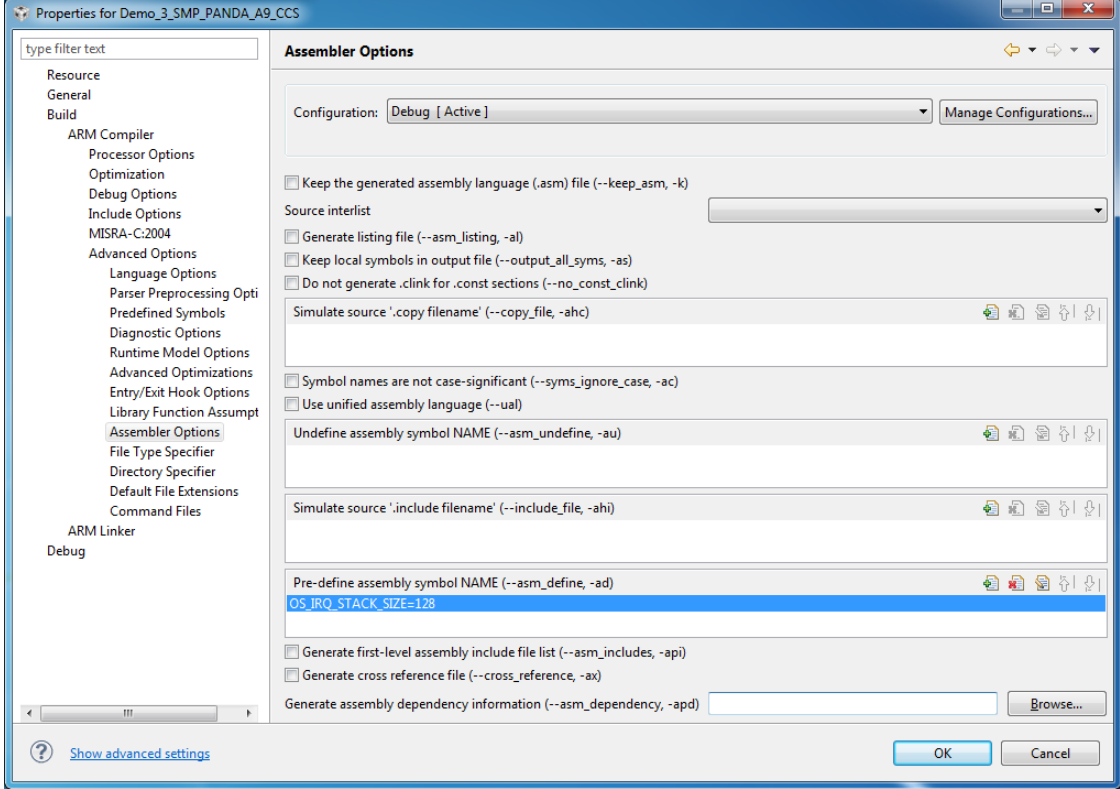

<span id="page-9-0"></span>**Figure 2-3 GUI set of OS\_IRQ\_STACK\_SIZE**

# <span id="page-10-0"></span>**2.2 Number of cores**

When operating the mAbassi RTOS on a platform, the RTOS needs to be configured for the number of cores it has access to, or will use. This number is most of the time the same as the number of cores the device has, but it also can be set to a value less than the total number of cores on the device, but not larger. This must be done in both the mAbassi.c file and the mAbassi\_SMP\_CORTEXA9\_CCS.s file, by setting the build option OS\_N\_CORE. In the case of the file mAbassi.c, OS\_N\_CORE is one of the standard build options. In the case of the file mAbassi\_SMP\_CORTEXA9\_CCS.s, to modify the number of cores, all there is to do is to change the numerical value associated to the token, located around line 30; this is shown in the following table:

#### **Table 2-4 OS\_N\_CORE modification**

```
.if ! ($$defined(OS N CORE))
OS_N_CORE .equ 4
   .endif
```
Alternatively, it is possible to overload the OS\_N\_CORE value set in mAbassi\_SMP\_CORTEXA9\_CCS.s by using the assembler command line option –asm\_define and specifying the required number of cores as shown in the following example, where the number of cores is set to 3:

#### Table 2-5 Command line set of  $\circ$ S\_N\_CORE

```
cl470 … -asm_define=OS_N_CORE=3 …
```
The number of cores can also be set through the GUI, in the "*Build / ARM Compiler / Advanced Options / Assembler Options*" menu, as shown in the following figure:

| Properties for Demo 3 SMP PANDA A9 CCS                                                                                                    |                                                                                                    | <u>, e l</u>                                  |
|----------------------------------------------------------------------------------------------------|----------------------------------------------------------------------------------------------------|-----------------------------------------------|
| type filter text                                                                                                    | <b>Assembler Options</b>                                                                                                    | $\Leftrightarrow$ $\rightarrow$ $\rightarrow$ |
| Resource<br>General<br><b>Build</b><br><b>ARM Compiler</b><br><b>Processor Options</b><br>Optimization<br><b>Debug Options</b><br><b>Include Options</b><br>MISRA-C:2004<br><b>Advanced Options</b><br><b>Language Options</b><br><b>Parser Preprocessing Opti</b><br><b>Predefined Symbols</b><br><b>Diagnostic Options</b><br><b>Runtime Model Options</b><br><b>Advanced Optimizations</b><br><b>Entry/Exit Hook Options</b><br><b>Library Function Assumpt</b><br><b>Assembler Options</b><br><b>File Type Specifier</b><br><b>Directory Specifier</b><br><b>Default File Extensions</b><br><b>Command Files</b><br><b>ARM Linker</b><br>Debug | Configuration: Debug [ Active ]                                                                                                    | Manage Configurations<br>$\blacktriangledown$ |
|                                                                                                    | E Keep the generated assembly language (.asm) file (--keep_asm, -k)<br>Source interlist<br>Generate listing file (--asm_listing, -al)<br>Keep local symbols in output file (--output_all_syms, -as)<br>Do not generate .clink for .const sections (--no_const_clink) |                                               |
|                                                                                                    | Simulate source '.copy filename' ( -- copy_file, -ahc)                                                                                                    | ● 相 图 計 章                                     |
|                                                                                                    | Symbol names are not case-significant (--syms_ignore_case, -ac)<br>Use unified assembly language (--ual)                                                                                                    |                                               |
|                                                                                                    | Undefine assembly symbol NAME (--asm_undefine, -au)                                                                                                    | ● 和 图 社 !!                                    |
|                                                                                                    | Simulate source '.include filename' (--include_file, -ahi)                                                                                                    | ● 相 图 と ?                                     |
|                                                                                                    | Pre-define assembly symbol NAME (--asm_define, -ad)<br>OS N CORE=3                                                                                                    | ● ● ● 夕 夕                                     |
|                                                                                                    | Generate first-level assembly include file list (--asm_includes, -api)<br>Generate cross reference file ( -- cross_reference, -ax)<br>Generate assembly dependency information (--asm_dependency, -apd)                                                              | Browse                                        |
| m.<br>k.<br>$\left($<br>Show advanced settings                                                                                                    |                                                                                                    | OK<br>Cancel                                  |

**Figure 2-4 GUI set of**  $\circ$ **S\_N\_CORE** 

<span id="page-11-1"></span>NOTE: mAbassi can be configured to operate as the single core Abassi by setting  $\circ$ S\_N\_CORE to 1, or setting OS MP TYPE to 0 or 1. When configured for single core on the Cortex A9 MPCore, the application must execute on core #0.

# <span id="page-11-0"></span>**2.3 Privileged mode**

It is possible to configure mAbassi for the Cortex A9 MPCore to make the application execute in the USER processor mode (un-privileged) or in the SYS processor mode (privileged). Having the application executing in the SYS processor mode (privileged) delivers two main advantages over having it executing in the USER mode (un-privileged). The first one is, when in the SYS mode, Software interrupts (SWI) are needed to read or write the registers and peripherals only accessible in privileged mode. Having to use SWI disables the interrupts during the time the SWI executes. The second advantage of executing the application in SYS mode is again related to the SWI, but this time it is one of CPU efficiency: the code required to replace the functionality of the SWI is much smaller, therefore less CPU is needed to execute the same operation.

There is no fundamental reason why an application should be executing in the un-privileged mode with mAbassi. First, even though the mAbassi kernel is a single function, it always executes within the application context. There are no service requests, alike the A9 SWI, involved to access the kernel. And second, mAbassi was architected to be optimal for embedded application, where the need to control accesses to peripherals or other resources, as in the case of a server level OS, is not applicable.

Only the file mAbassi  $\sum_{n=1}^{\infty}$  CORTEXA9 CCS.s requires the information if the application executes in the privileged mode or not. To select if the application executes in privileged mode or not, all there is to do is to change the value associated to the definition of the token  $\circ$  RUN\_PRIVILEGE, located around line 30. Associating a numerical value of zero to the build option configures mAbassi to let the application execute in the USER processor mode, which is un-privileged. Associating a numerical value different than zero to the build option configures mAbassi to let the application execute in the SYS processor mode, which is privileged. The latter case is shown in the following table:

**Table 2-6 OS\_RUN\_PRIVILEGE modification**

```
.if !($$defined(OS_RUN_PRIVILEGE))
OS_RUN_RPIVILEGE .equ 1
   .endif
```
Alternatively, it is possible to overload the OS\_RUN\_RPIVILEGE value set in mAbassi SMP CORTEXA9 CCS.s by using the assembler command line option –asm define and specifying the required number of cores as shown in the following example, where the number of cores is set to 3:

**Table 2-7 Command line set of OS\_RUN\_PRIVILEGE**

```
cl470 … -asm_define=OS_RUN_PRIVILEGE=1
```
Properties for Demo\_3\_SMP\_PANDA\_A9\_CCS المات type filter text  $\mathbf{G} \bullet \mathbf{G} \bullet \mathbf{G}$ **Assembler Options** Resource General Configuration: Debug [ Active ] Manage Configurations... **Build** ....<br>ARM Compiler **Processor Options** Optimization Keep the generated assembly language (.asm) file (--keep\_asm, -k) **Debug Options** Source interlist **Include Options** MISRA-C:2004 Generate listing file ( -- asm\_listing, -al) **Advanced Options** Keep local symbols in output file (--output\_all\_syms, -as) Language Options Do not generate .clink for .const sections (--no const clink) Parser Preprocessing Opti Simulate source '.copy filename' (--copy\_file, -ahc) ● 2 2 4 4 **Predefined Symbols Diagnostic Ontions** Runtime Model Options **Advanced Optimizations** Symbol names are not case-significant (--syms ignore case, -ac) Entry/Exit Hook Options Use unified assembly language (--ual) **Library Function Assumpt Assembler Options** Undefine assembly symbol NAME (--asm\_undefine, -au) ● 10 2 4 4 **File Type Specifier Directory Specifier** Default File Extensions Simulate source '.include filename' (--include file. -ahi) ● 1 9 2 2 2 **Command Files ARM Linker** Debug Pre-define assembly symbol NAME (--asm\_define, -ad) ● 2 名 4 1 2 1 Generate first-level assembly include file list (--asm\_includes, -api) Generate cross reference file ( -- cross\_reference, -ax) Generate assembly dependency information (--asm\_dependency, -apd) Browse...  $\leftarrow$ (?) Show advanced settings  $\overline{\alpha}$ Cancel

The selection between privileged mode or un-privileged mode can also be set through the GUI, in the "*Build / ARM Compiler / Advanced Options / Assembler Options*" menu, as shown in the following figure:

<span id="page-12-0"></span>**Figure 2-5 GUI set of OS\_RUN\_PRIVILEGE**

# <span id="page-13-0"></span>**2.4 Saturation Bit Set-up**

In the ARM Cortex-A9 status register, there is a sticky bit to indicate if an arithmetic saturation or overflow has occurred during a DSP instruction; this is the Q flag in the status register (bit #27). By default, this bit is not kept localized at the task level, as extra processing is required during a context switch to do so; instead, it is propagated across all tasks. This choice was made because most applications do not care about the value of this bit.

If this bit is relevant for an application, even in a single task, then it must be kept locally in each task. To keep the meaning of the saturation bit localized, the token  $\circ$ S\_HANDLE\_PSR\_Q must be set to a non-zero value; to disable the localization, it must be set to a zero value. This is located at around line 35 in the file mAbassi SMP\_CORTEXA9\_CCS.s. The distribution code disables the localization of the Q bit, setting the token HANDLE PSR Q to zero, as shown in the following table:

#### **Table 2-8 Saturation Bit configuration**

```
.if !($$defined(OS_HANDLE_PSR_Q))
OS HANDLE PSR Q .equ 0 ; If we keep the Q bit (saturation) on per tasks
  .endif
```
Alternatively, it is possible to overload the OS\_HANDLE\_PSR\_Q value set in mAbassi SMP CORTEXA9 CCS.s by using the assembler command line option -asm define and specifying the desired setting with the following:

#### **Table 2-9 Command line set of Saturation Bit configuration**

<span id="page-13-2"></span>cl470 … -asm\_define=OS\_HANDLE\_PSR\_Q=0 ...

The saturation bit configuration can also be set through the GUI, in the "*Build / ARM Compiler / Advanced Options / Assembler Options*" menu, as shown in the following figure:

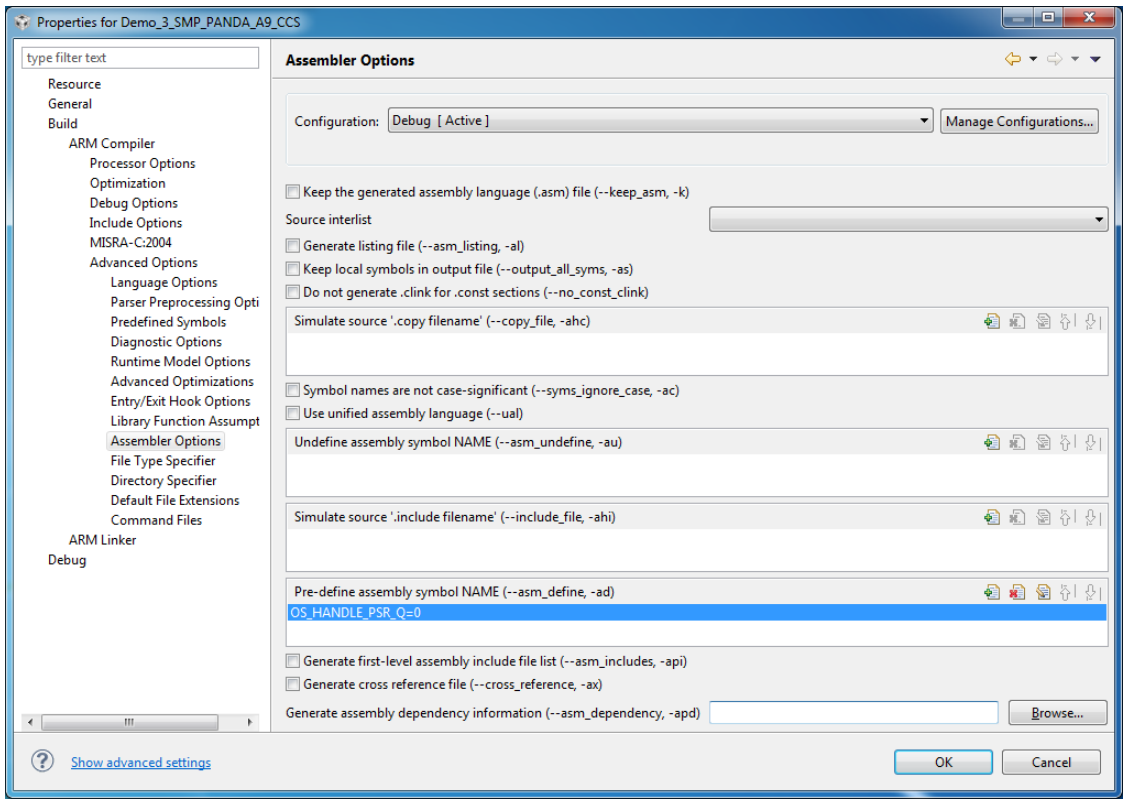

#### **Figure 2-6 GUI set of Saturation Bit configuration**

<span id="page-14-1"></span>NOTE: The saturation bit is not supported by the ARMv4 architecture. The setting of the build option OS\_HANDLE\_PSR\_Q is ignored with ARMv4 architecture.

# <span id="page-14-0"></span>**2.5 VFP / NEON set-up**

The assembly file mAbassi\_SMP\_CORTEXA9\_CCS.s, depending on its configuration, handle four different types of VFP. They are:

- $\triangleright$  No VPU coprocessor
- VPUv3FPU
- > VPUv3D16
- $\triangleright$  NEON

The file mAbassi\_SMP\_CORTEXA9\_CCS.s is aware of the presence of a VFP, and the type of VFP, when the assembler command line option –float\_support is used, or when set through the GUI, in the "*Build / ARM Compiler / Processor Options Options*" menu, as shown in the following figure:

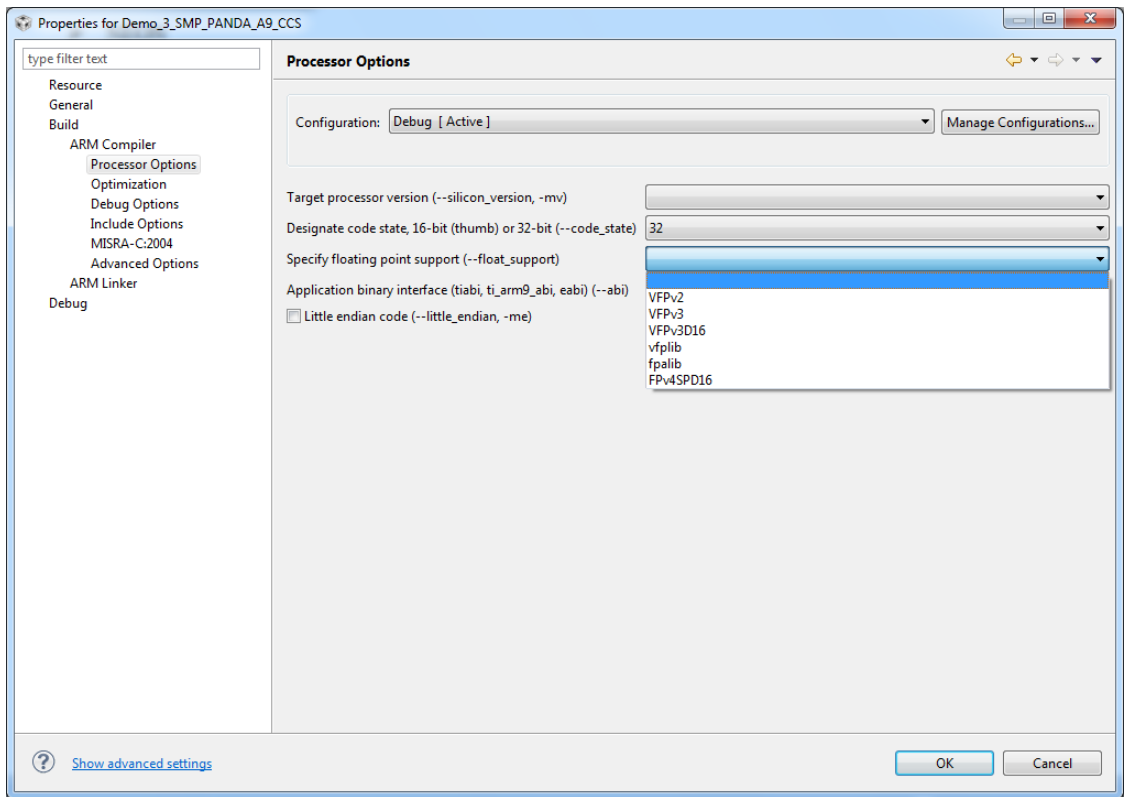

#### **Figure 2-7 GUI enabling of VFP**

#### **Table 2-10 Command line enabling of the VFPv3**

<span id="page-15-1"></span><span id="page-15-0"></span>The following 3 tables show the command line setting for each of the supported floating point units:

Cl470 … --float support=vfpv3 …

#### **Table 2-11 Command line enabling of the VFPv3D16**

<span id="page-15-2"></span>Cl470 … --float support=vfpv3d16 …

#### **Table 2-12 Command line enabling of the NEON**

<span id="page-15-3"></span>Cl470 … --neon …

# <span id="page-16-0"></span>**3 Interrupts**

The mAbassi RTOS needs to be aware when kernel requests are performed inside or outside an interrupt context. For all IRQ sources the mAbassi RTOS provides an interrupt dispatcher, which allows it to be interrupt-aware. This dispatcher achieves two goals. First, the kernel uses it to know if a request occurs within an interrupt context or not. Second, using this dispatcher reduces the code size, as all interrupts share the same code for the decision making of entering the kernel or not at the end of the interrupt.

The distribution makes provision for 256 sources of interrupts, as specified by the token OX N\_INTERRUPTS in the file mAbassi.h<sup>1</sup>, and the value of OX\_N\_INTERRUPTS is the internal default value used by mAbassi.c. Even though the Generic Interrupt Controller (GIC) peripheral supports a maximum of 1024 interrupts, it was decided to set the distribution value to 256, as this seems to be a typical maximum supported by the different devices on the market.

# <span id="page-16-1"></span>**3.1 Interrupt Handling**

# <span id="page-16-2"></span>**3.1.1 Interrupt Table Size**

Most devices do not require all 256 interrupts, as they typically only handle between 64 and 128 sources of interrupts; or some very large device require more than 256. The interrupt table can be easily reduced to recover data space. All there is to do is to define the build option  $OS_N$  INTERRUPTS (OS N INTERRUPTS is used to overload the internal value of  $OX$  N INTERRUPTS) to the desired value. This can be done by using the compiler command line option  $-D$  and specifying the desired setting with the following:

#### **Table 3-1 Command line set the interrupt table size**

```
Cl470 … - d=OS N INTERRUPTS=49 …
```
 $\overline{a}$ 

 $<sup>1</sup>$  This is located in the port-specific definition area.</sup>

The interrupt table look-up size can also be set through the GUI, in the "*Build / ARM Compiler / Advance Options / Predefined Symbols*" menu, as shown in the following figure:

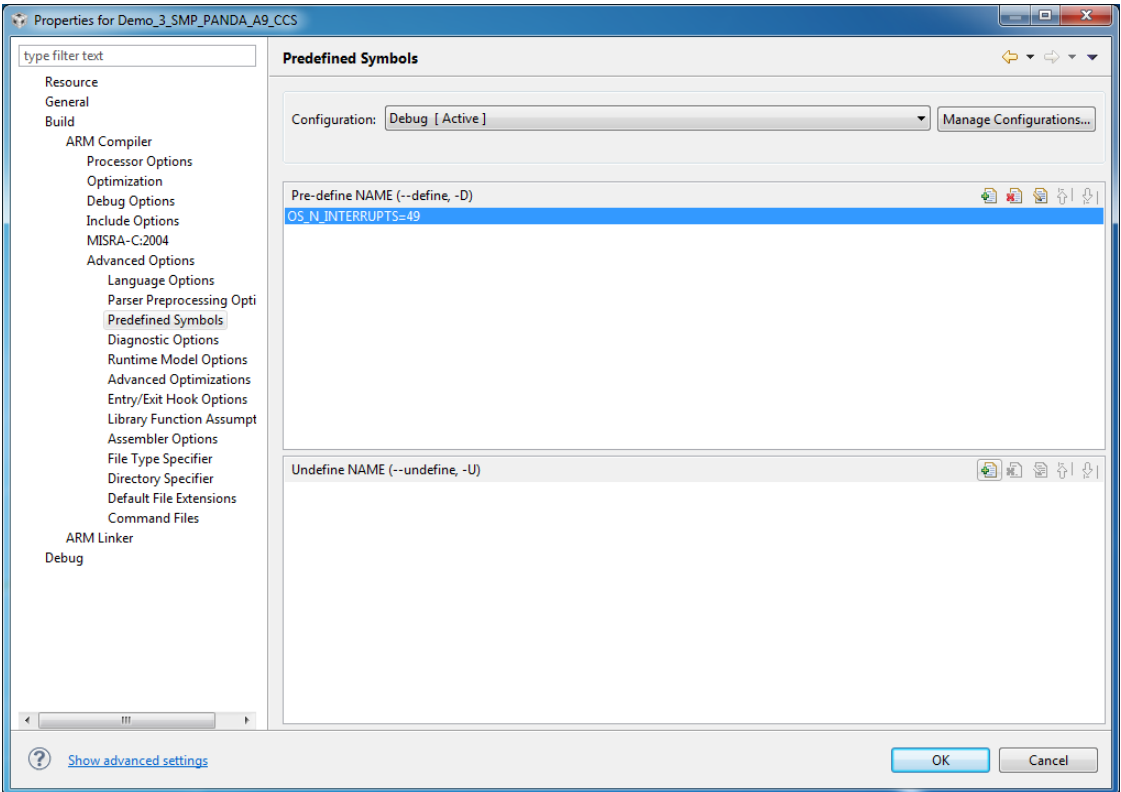

**Figure 3-1 GUI set of OS\_N\_INTERRUPTS**

# <span id="page-17-1"></span><span id="page-17-0"></span>**3.1.2 Interrupt Installer**

Attaching a function to a regular interrupt is quite straightforward. All there is to do is use the RTOS component OSisrInstall() to specify the interrupt number and the function to be attached to that interrupt number. For example, [Table 3-2](#page-17-2) shows the code required to attach the private timer interrupt on an OMAP4460 (ID #29) to the RTOS timer tick handler (TIMtick):

#### **Table 3-2 Attaching a Function to an Interrupt**

```
#include "mAbassi.h"
  …
 OSstart();
  …
 OSisrInstall(29, &TIMtick);
  /* Set-up the count reload and enable SysTick interrupt */
  … /* More ISR setup */
  OSeint(1); \gamma /* Global enable of all interrupts \gamma
```
At start-up, once OSstart() has been called, all OS N\_INTERRUPTS (truly OX N\_INTERRUPTS if not overloaded) interrupt handler functions are set to a "do nothing" function, named OSinvalidISR(). If an interrupt function is attached to an interrupt number using the  $OSignInstall()$  component before calling OSstart(), this attachment will be removed by OSstart(), so OSisrInstall() should never be used before  $\circ$ Sstart() has executed. When an interrupt handler is removed, it is very important and necessary to first disable the interrupt source, then the handling function can be set back to OSinvalidISR(). This is shown in [Table 3-3:](#page-18-2)

**Table 3-3 Invalidating an ISR handler**

```
#include "mAbassi.h"
  …
  /* Disable the interrupt source */
  OSisrInstall(Number, &OSinvalidISR);
  …
```
When an application needs to disable/enable the interrupts, the RTOS supplied functions  $\delta S$ dint() and OSeint() should be used.

The interrupt number indicated by Generic Interrupt Controller (GIC) is acknowledged by the ISR dispatcher, but the dispatcher does not remove the request by a peripheral if the peripheral generate a level interrupt.

One has to remember the mAbassi interrupt table is shared across all the cores. Therefore, if the same interrupt number is used on multiple cores, but the processing is different amongst the cores, a single function to handle the interrupt must be used in which the core ID controls the processing dispatch. The core ID is obtained through the COREGETD() component of mAbassi. One example of such situation is if the private timer is used on each of two cores, but each core timer has a different purpose, e.g.:

1- on one core, it is the RTOS timer base

2- on the other core, it is the real-time clock tick.

At the application level, when the core ID is used to select specific processing, a critical region exists that must be protected by having the interrupts disabled (see mAbassi User's Guide [\[R1\]\)](#page-43-1). But within an interrupt handler, as nested interrupts are not supported for the Cortex A9, there is no need to add a critical region protection, as interrupts are disabled when processing an interrupt.

# <span id="page-18-0"></span>**3.2 Fast Interrupts**

Fast interrupts are supported on this port as the FIQ interrupts. The ISR dispatcher is designed to only handle the IRQ interrupts. A default do-nothing FIQ handler is supplied with the distribution; the application can overload the default handler (Section [7.2\)](#page-24-0).

# <span id="page-18-1"></span>**3.3 Nested Interrupts**

Interrupt nesting, other than a FIQ nesting an IRQ, is not supported on this port. The reason is simply based on the fact the Generic Interrupt Controller is not a nested controller. Supporting nesting becomes real-time inefficient as the interrupt context save is not stack based, but register bank based.

# <span id="page-19-0"></span>**4 Stack Usage**

The RTOS uses the tasks' stack for two purposes. When a task is blocked or ready to run but not running, the stack holds the register context that was preserved when the task got blocked or preempted. Also, when an interrupt occurs, the register context of the running task must be preserved in order for the operations performed during the interrupt to not corrupt the contents of the registers used by the task when it got interrupted. For the Cortex-A9, the context save contents of a blocked or pre-empted task is different from the one used in an interrupt. The following table lists the number of bytes required by each type of context save operation:

<span id="page-19-1"></span>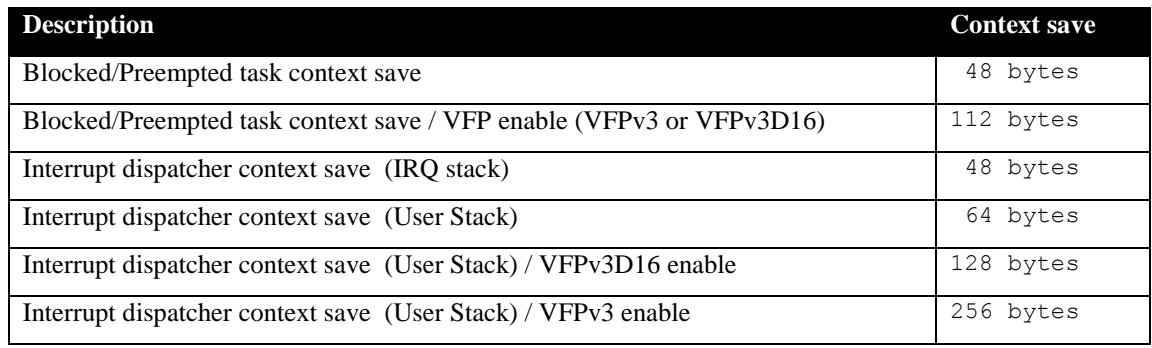

#### **Table 4-1 Context Save Stack Requirements**

When sizing the stack to allocate to a task, there are three factors to take in account. The first factor is simply that every task in the application needs at least the area to preserve the task context when it is preempted or blocked. Second, add to all this the stack required by the code implementing the task operation, or the interrupt operation.

NOTE: The ARM Cortex-A9 processor needs alignment on 8 byes for some instructions accessing memory. When stack memory is allocated, mAbassi guarantees the alignment. This said, when sizing OS\_STATIC\_STACK or OS\_ALLOC\_SIZE, make sure to take in account that all allocation performed through these memory pools are by block size multiple of 8 bytes.

# <span id="page-20-0"></span>**5 Memory Configuration**

The mAbassi kernel is not a kernel entered though a service request, such as the SWI on the Cortex-A9. The kernel is a regular function, protected against re-entrance or multiple core entrance. The kernel code executes as part of the application code, with the same processor mode and access privileges.

A fair amount of the effort to use an embedded RTOS on a multi-core platform involves configuring the cache and sharing of the memory. As a starting point, because the kernel is used by all the tasks in the application and, assuming SMP, not BMP, the task can execute on any core, this implies that the whole application code, including the mAbassi code, must share the memory. From a data point of view, exactly the same applies. From a cache point of view, the Cortex-A9 caches are coherent, so caching can be used, except that there is a single variable (G\_OSstate) that needs to be non-cached, as the ldrex  $\&$  strex instructions are used to give mutually exclusive access to the kernel amongst the different cores. The distribution does not treat this variable differently than the rest as it was determined that as a starting point, the mAbassi RTOS should be brought up and running on the target platform with caching disabled and with full memory sharing. Doing so eliminates many issues. Then, once the RTOS is up and running, the designer can start modifying the caching and sharing set-up according to the needs of the application.

The memory caching / sharing set-up is done in the file mAbassi\_SMP\_CORTEXA9\_CCS.s around line 190.

# <span id="page-21-0"></span>**6 Search Set-up**

The search results are identical to the single core Cortex-A9 port as Abassi and mAbassi use the same code for the search algorithm. Please refer to the single core Cortex-A9 port document [\[R2\]](#page-43-2) for the measurements.

# <span id="page-22-0"></span>**7 API**

The ARM Cortex-A9 supports multiple types of exceptions. Defaults exception handlers are supplied with the distribution code, but each one of them can be overloaded by an application specific function. The default handlers are simply an infinite loop (except FIQ, which is a do-nothing with return from exception). The choice of an infinite loop was made as this allows full debugging, as all registers are left untouched by the defaults handlers. The following sub-sections describe each one of the default exception handlers.

# <span id="page-23-0"></span>**7.1 DATAabort\_Handler**

#### **Synopsis**

#include "mAbassi.h"

void DATAabort Handler(void);

#### **Description**

DATAabort\_Handler() is the exception handler for a data abort fault. In the distribution code, this is implemented as an infinite loop. If the application needs to perform special processing when a data fault occurs, all there is to do is to include a function with the above function prototype, and it will overload the supplied data abort handler. As this is an exception, the return must be performed with a "movs pc, lr".

#### **Availability**

Always.

#### **Arguments**

void

#### **Returns**

void

#### **Component type**

Function

#### **Options**

#### **Notes**

This is an exception function, executing in the abort processor mode. This means the abort stack is in use instead of the user stack, and the IRQ interrupts are disabled.

```
FIQ_Handler() (Section 7.2)
PFabort_Handler() (Section 7.3)
7.4)
```
# <span id="page-24-0"></span>**7.2 FIQ\_Handler**

#### **Synopsis**

```
#include "mAbassi.h"
```
void FIQ Handler(void);

#### **Description**

FIQ\_Handler() is the handler for a fast interrupt request. In the distribution code, this is implemented as a return only. If the application needs to handle fast interrupts, all there is to do is to include a function with the above function prototype and it will overload the supplied fast interrupt handler. As this is an exception, the return must be performed with a "movs pc, lr".

#### **Availability**

Always.

#### **Arguments**

void

#### **Returns**

void

#### **Component type**

Function

#### **Options**

#### **Notes**

This is an exception function, executing in the FIQ processor mode. This means the FIQ stack is in use instead of the user stack, and the FIQ are now disabled and IRQ interrupts are also disabled.

```
DATAabort_Handler() (Section 7.1)
PFabort_Handler() (Section 7.3)
SWI_Handler() (Section 7.4)
```
# <span id="page-25-0"></span>**7.3 PFabort\_Handler**

#### **Synopsis**

#include "mAbassi.h"

void PFabort Handler(void);

#### **Description**

PFabort\_Handler() is the exception handler for a pre-fetch abort fault. In the distribution code, this is implemented as an infinite loop. If the application needs to perform special processing when a pre-fetch fault occurs, all there is to do is to include a function with the above function prototype and it will overload the supplied data abort handler. As this is an exception, the return must be performed with a "movs pc, lr".

#### **Availability**

Always.

#### **Arguments**

void

#### **Returns**

void

#### **Component type**

Function

#### **Options**

#### **Notes**

This is an exception function, executing in the abort processor mode. This means the abort stack is in use instead of the user stack, and the IRQ interrupts are disabled.

```
DATAabort_Handler() (Section 7.1)
7.2)
7.4)
```
### <span id="page-26-0"></span>**7.4 SWI\_Handler**

#### **Synopsis**

#include "mAbassi.h"

void SWI Handler(int SWInmb);

#### **Description**

SWI\_Handler() is the exception handler for software interrupts that are not handled or reserved by mAbassi. The number of the software interrupt is passed through the function argument SWInmb. This is a regular function; do not use the exception instruction "movs pc, lr".

#### **Availability**

Always.

#### **Arguments**

SWInmb Number of the software interrupt. The interrupt numbers 0 to 7 must not be used by the application as they are used / reserved by the RTOS.

#### **Returns**

void

#### **Component type**

Function

#### **Options**

#### **Notes**

This is a regular function, but executing in the supervisor processor mode. This means the supervisor stack is in use instead of the user stack, and the IRQ interrupts are disabled.

If the TI ABIs (-abi=ti\_arm9\_abi) or (-abi=tiabi) are used when overloading SWI\_Handler(), the section of code implementing SWI\_Handler() in the file mAbassi SMP CORTEXA9 CCS.s must be either commented or removed as these ABIs recognize but do not support the .weak declaration in assembler

#### **See also**

DATAabort Handler() (Section [7.1\)](#page-23-0) FIQ\_Handler() (Section [7.2\)](#page-24-0) FPabort Handler() (Section [7.3\)](#page-25-0)

# <span id="page-27-0"></span>**8 Chip Support**

Basic support for the Generic Interrupt Controller (GIC) is provided in this port as SMP/BMP multi-core on the Cortex-A9 MPCore device requires the use of interrupts. The following sub-sections describe the two support components.

### <span id="page-28-0"></span>**8.1 GICenable**

#### **Synopsis**

```
#include "mAbassi.h"
```

```
void GICenable(int IntNmb);
```
#### **Description**

GICenable() is the component used to enable an interrupt number (called ID*nn* in the literature) on the Generic Interrupt Controller (GIC). The interrupt configuration is the following:

- Level sensitive
- Mapped to the core where GICenable () is excuting.

#### **Availability**

Always.

#### **Arguments**

IntNmb Interrupt number to enable

#### **Returns**

void

#### **Component type**

Function

#### **Options**

#### **Notes**

On the Cortex-A9 MPCore, some GIC registers are local to the core, while others are global across all cores. Care must be taken when using GICenable().

When the interrupt number (argument IntNmb) is non-negative, then the GIC is programmed to target the interrupt to the core it's currently operating on. If the interrupt number is negative, then the interrupt number –IntNmb is targeted to all cores.

The function GICenable() is implemented in assembly language, in the file mAbassi\_SMP\_CORTEXA9\_CCS.s as it avoids supplying 2 port files in the distribution. If the supplied functionality does not fulfill the application needs, GICenable() can be overloaded by adding a new GICenable() function in the application. The equivalent "C" code of the distribution implementation is supplied in comments in the assembly file.

#### **See also**

GICinit() (Section [8.2\)](#page-28-1)

# <span id="page-28-1"></span>**8.2 GICinit**

#### **Synopsis**

```
#include "mAbassi.h"
void GICinit(void);
```
#### **Description**

 $GICinit()$  is the component used to initialize the Generic Interrupt Controller (GIC) for the needs of mAbassi. It must be used after using the OSstart() component and before GICenable() and / or OSeint() components. Also, it must be used in every COREstartN() function.

Consult the mAbassi User guide for more information on this topic [\[R1\].](#page-43-1)

#### **Availability**

Always.

#### **Arguments**

void

#### **Returns**

void

#### **Component type**

Function

#### **Options**

#### **Notes**

The function GICinit() is implemented in assembly language, in the file mAbassi SMP CORTEXA9 CCS.s as it avoids supplying 2 port files in the distribution. If the supplied functionality does not fulfill the application needs, GICinit() can be overloaded by adding a new  $GICinit()$  function in the application. The equivalent "C" code of the distribution implementation is supplied in comments in the assembly file.

```
GICenable() (Section 8.1)
```
# <span id="page-30-0"></span>**9 Measurements**

This section gives an overview of the memory requirements encountered when the RTOS is used on the Arm9e and compiled with Code Composer Studio. No CPU latency measurements are provided simply because latency measurements are highly dependent on 3 factors. Latency depends on how many cores are used, if mAbassi is configured in SMP or BMP, and if the load balancing algorithm is the True or the Packed one. All these possible configurations are one part of the complexity. A second part of the complexity is where the task switch was detected and on which core(s) the task switch will occur due to that change of state. Finally, the third factor is if a core is already executing in the kernel when another needs to enter the kernel. Any combination of these dynamic factors affects differently the CPU latency of mAbassi.

Although the latency measurements are not provided for mAbassi, if one looks for latency measurements affecting everything on one and only one core, then the single core measurements are very representative [\[R2\].](#page-43-2) The multi-core mAbassi implementation increases the cycle count by around 5% over the single core.

# <span id="page-30-1"></span>**9.1 Memory**

The memory numbers are supplied for the two limit cases of build options (and some in-between): the smallest footprint is the RTOS built with only the minimal feature set, and the other with almost all the features. For both cases, names are not part of the build. This feature was removed from the metrics because it is highly probable that shipping products utilizing this RTOS will not include the naming of descriptors, as its usefulness is mainly limited to debugging and making the opening/creation of components runtime safe.

The code size numbers are expressed with "less than" as they have been rounded up to multiples of 25 for the "C" code. These numbers were obtained using the beta release of the RTOS and may change. One should interpret these numbers as the "very likely" numbers for the released version of the RTOS.

The code memory required by the RTOS includes the "C" code and assembly language code used by the RTOS. The code optimization settings of the compiler that were used for the memory measurements are:

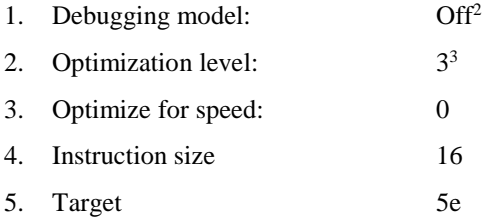

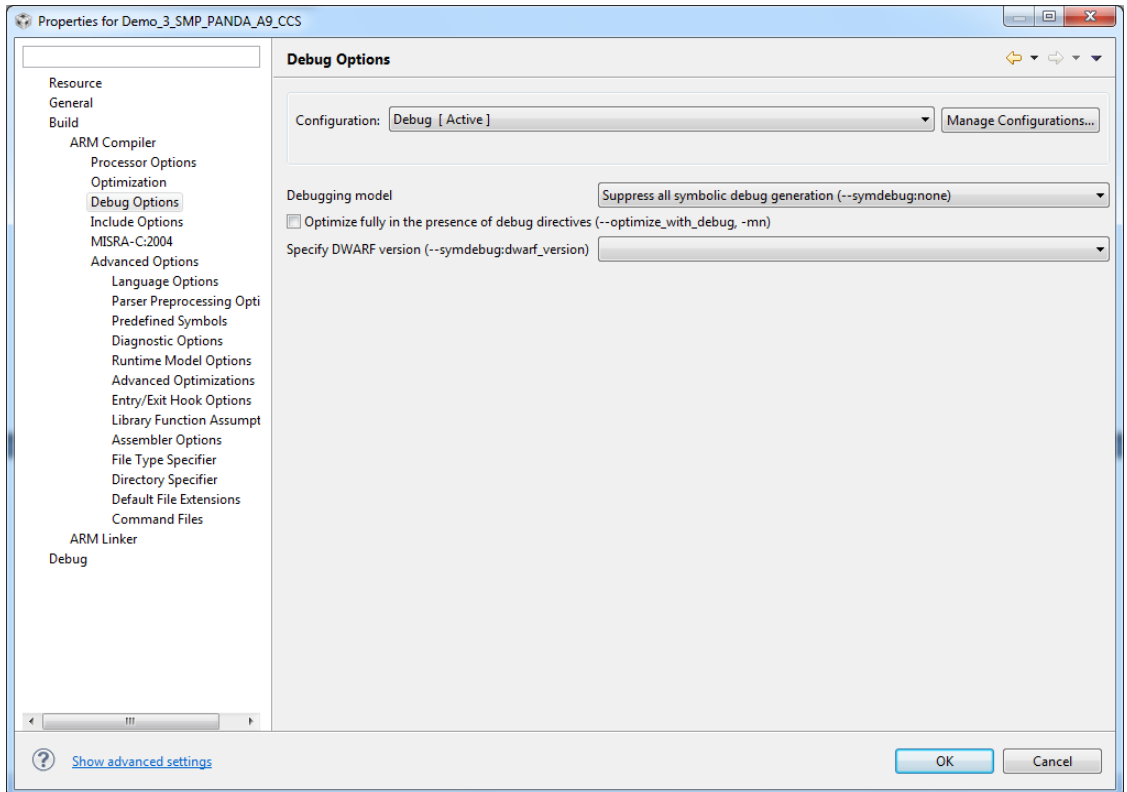

**Figure 9-1 Debug Options Settings**

<span id="page-31-0"></span> $\overline{a}$ 

<sup>2</sup> Debugging is turned off as it restricts the optimizer.

 $3$  The highest optimization level on Code Composer is 4, but level 4 adds linker optimization over what optimization level 3 does. The linker optimization is not used for the memory measurements as it converts small function into in-line operations, removing these functions from the memory map, skewing the memory sizing measurements.

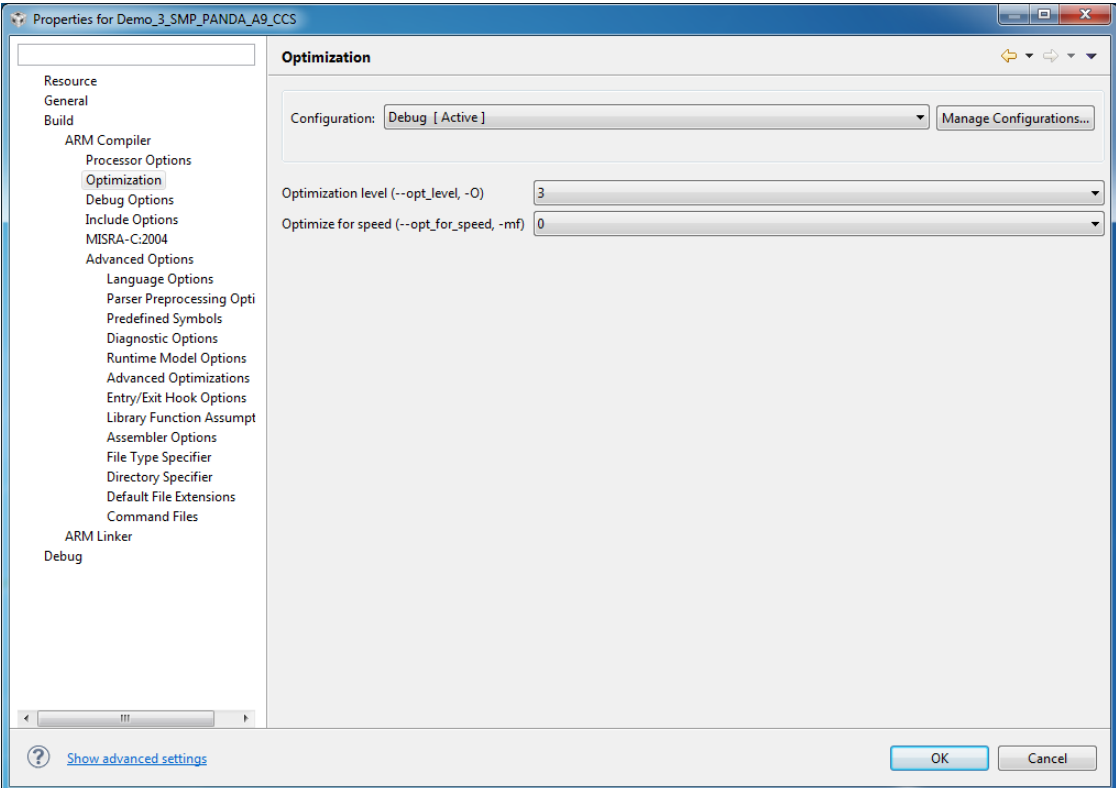

<span id="page-32-0"></span>**Figure 9-2 Optimization Settings**

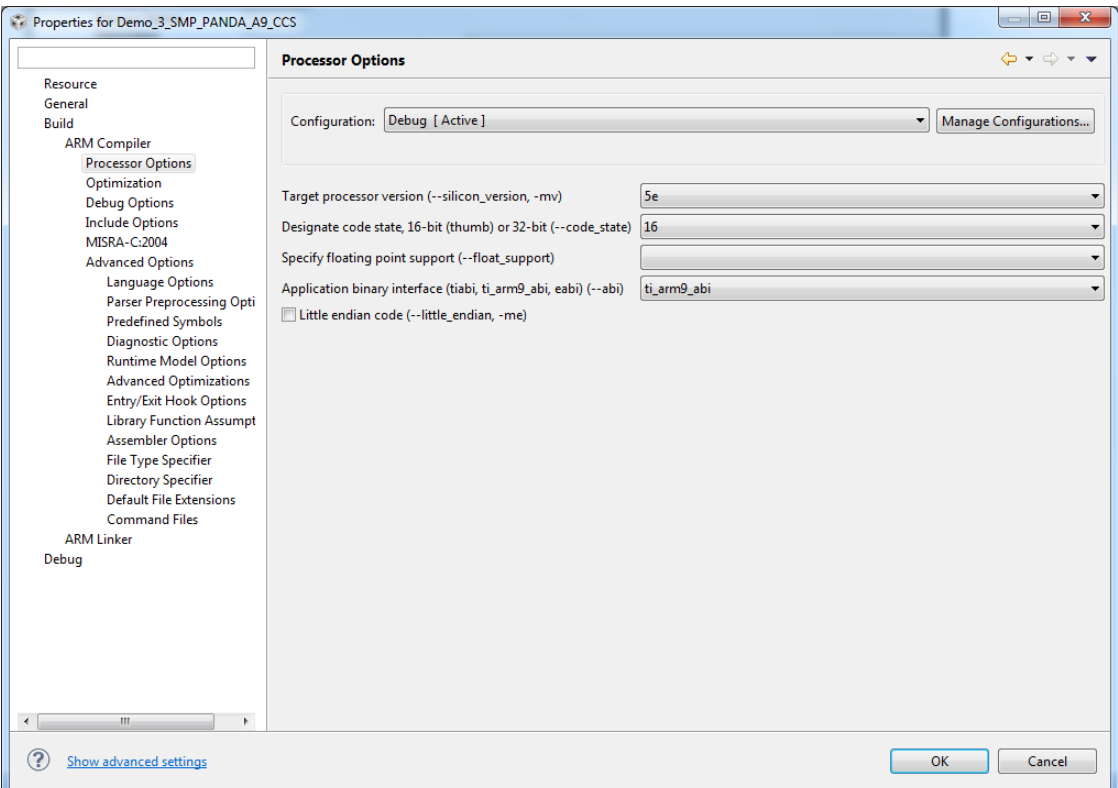

<span id="page-33-0"></span>**Figure 9-3 Processor Options Settings**

<span id="page-34-0"></span>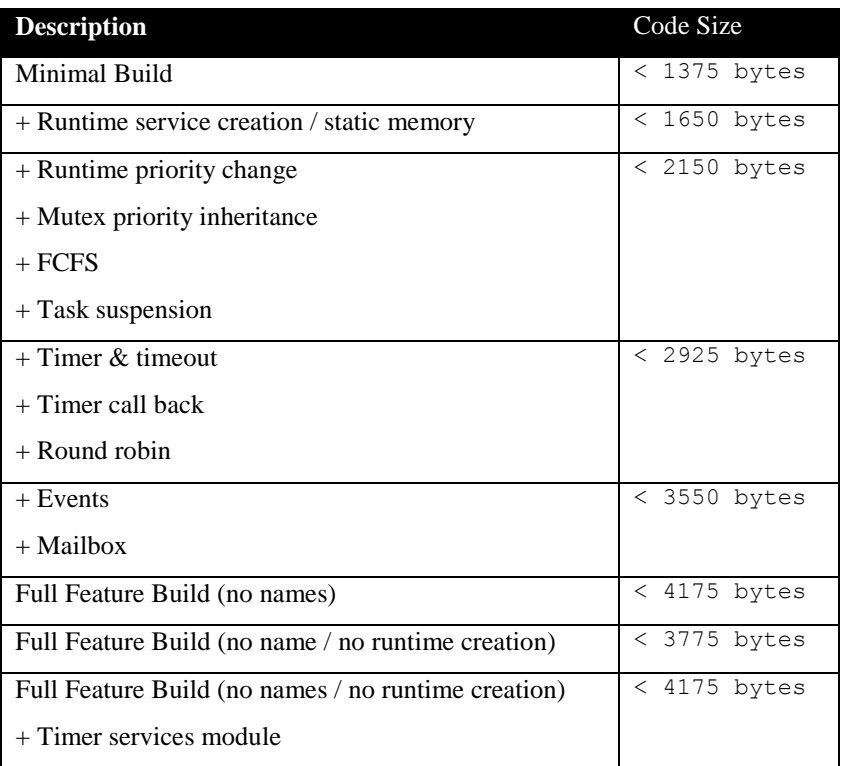

#### **Table 9-1 "C" Code Memory Usage**

<span id="page-34-1"></span>The selection of load balancing type does not really affect the "C" code size; there is a difference of no more than 4 to 8 bytes between True and Packed load balancing; the latter requiring less code space. In the measurements, True load balancing was used in SMP mode. The same does not apply when selecting BMP instead of SMP. With BMP, the "C" code size increases by around 200 bytes compared to SMP.

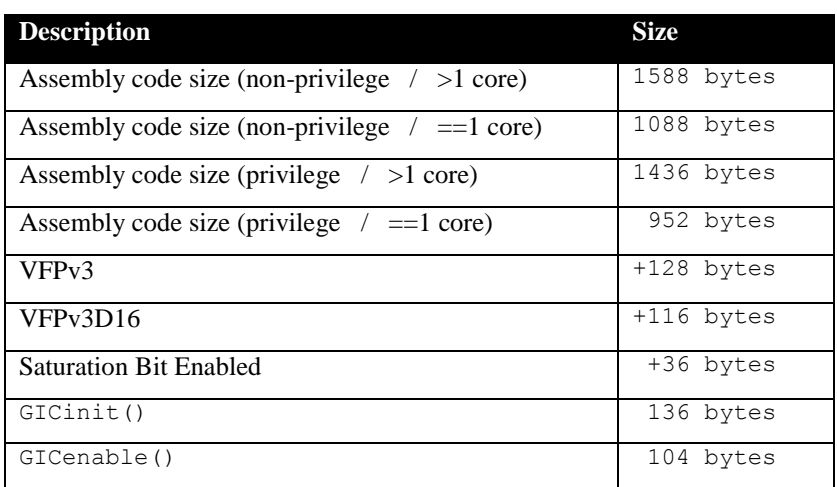

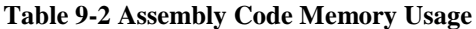

There are two aspects when describing the data memory usage by the RTOS. First, the RTOS needs its own data memory to operate, and second, most of the services offered by the RTOS require data memory for each instance of the service. As the build options affect either the kernel memory needs or the service descriptors (or both), an interactive calculator has been made available on the Code Time Technologies website.

# <span id="page-35-0"></span>**10 Appendix A: Build Options for Code Size**

# <span id="page-35-2"></span><span id="page-35-1"></span>**10.1 Case 0: Minimum build**

#### **Table 10-1: Case 0 build options**

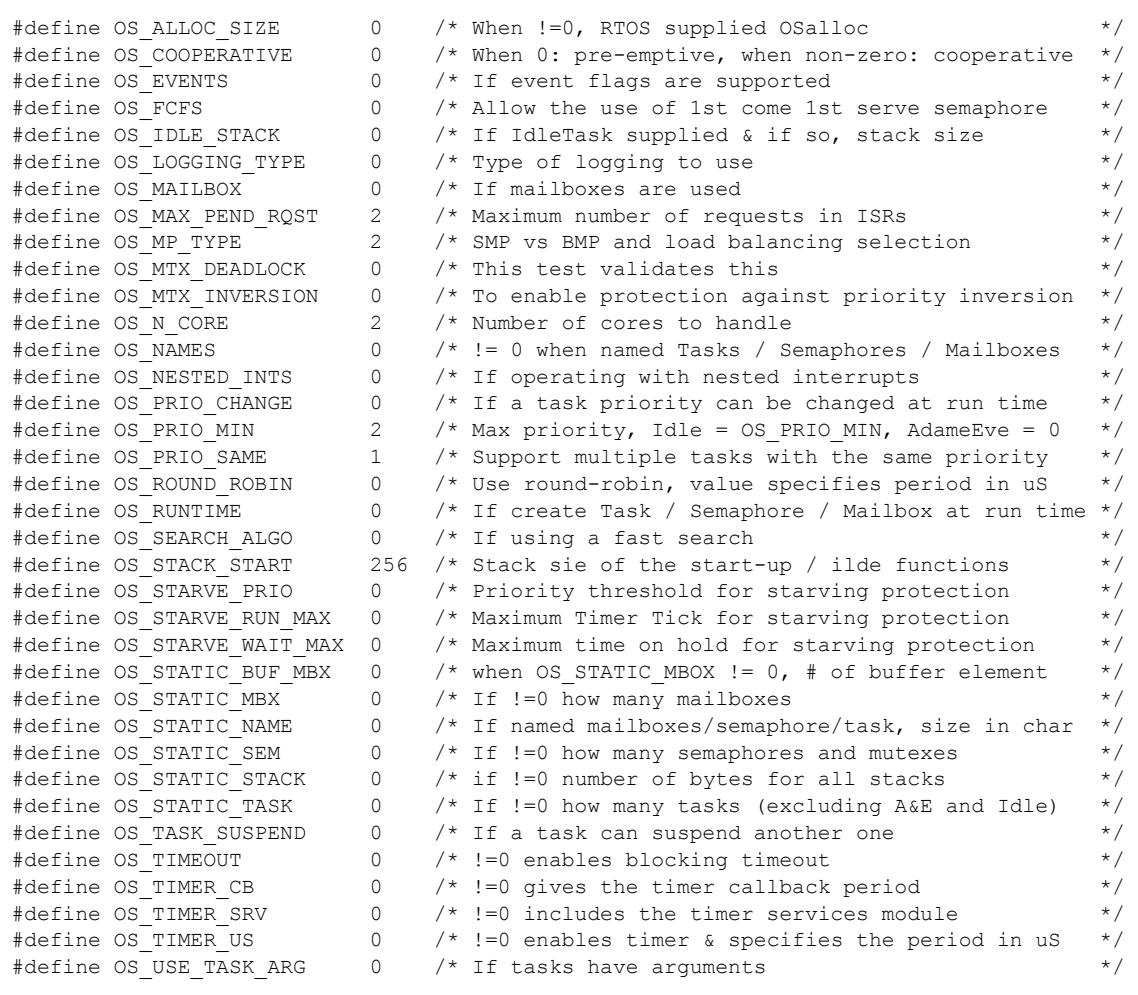

# <span id="page-36-0"></span>**10.2 Case 1: + Runtime service creation / static memory + Multiple tasks at same priority**

#### **Table 10-2: Case 1 build options**

<span id="page-36-1"></span>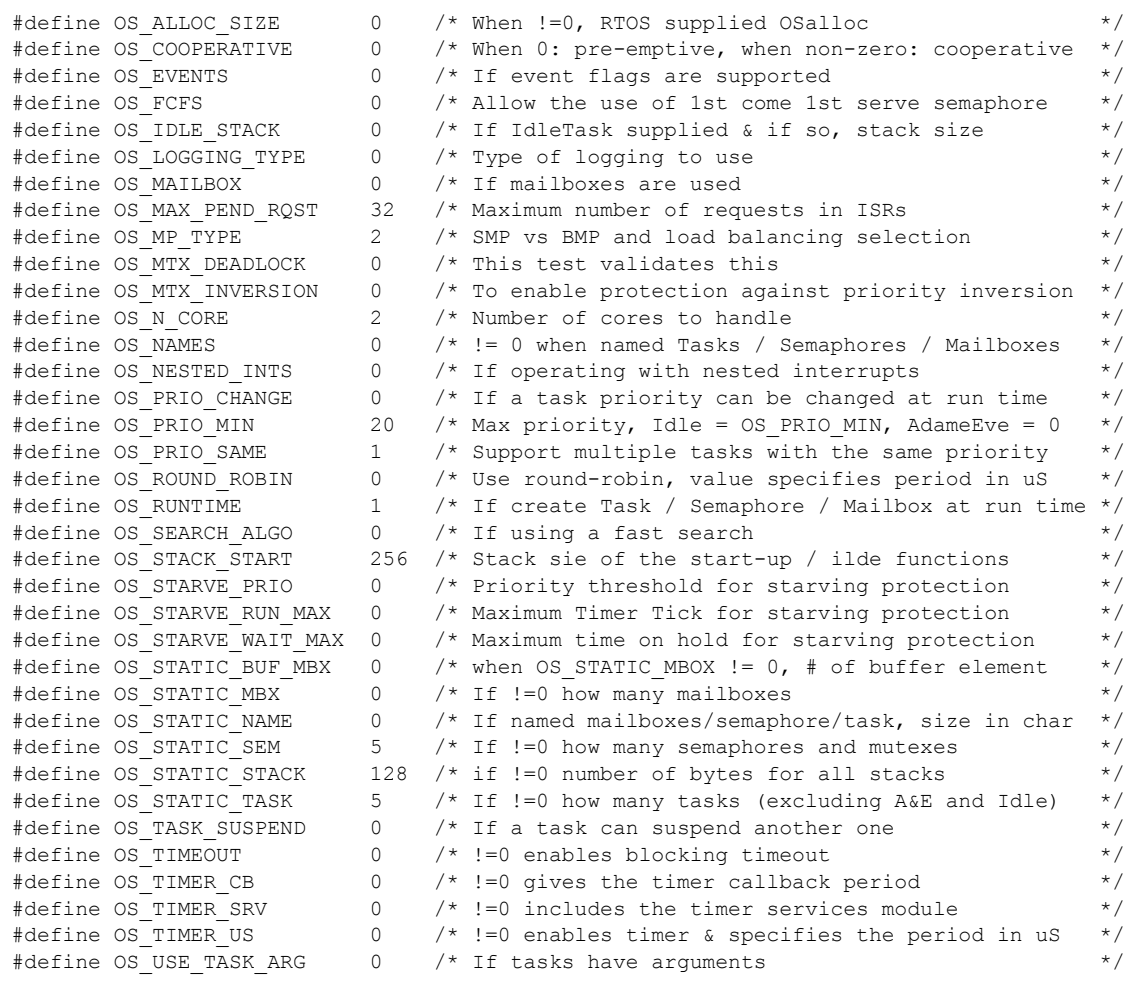

# <span id="page-37-1"></span><span id="page-37-0"></span>**10.3 Case 2: + Priority change / Priority inheritance / FCFS / Task suspend**

### **Table 10-3: Case 2 build options**

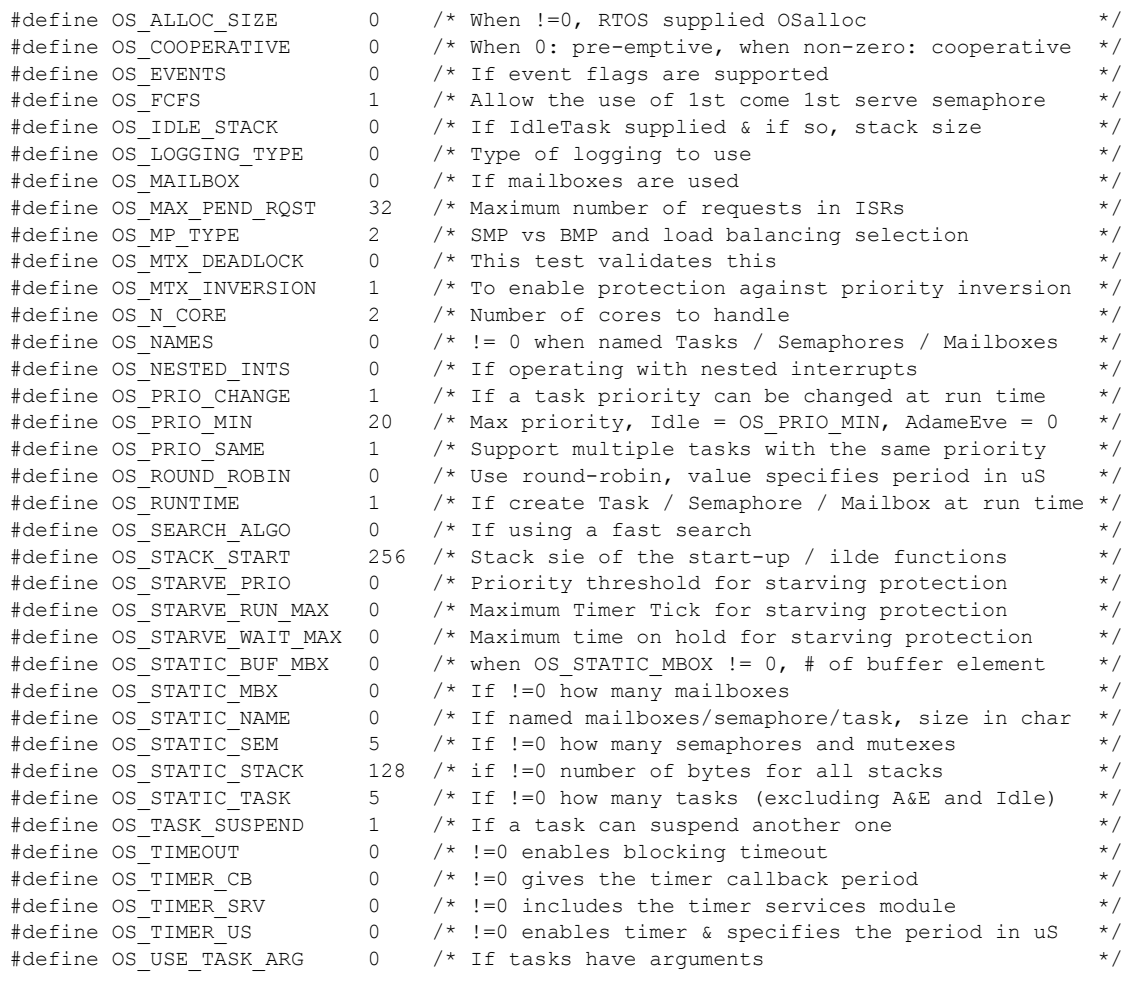

# <span id="page-38-1"></span><span id="page-38-0"></span>**10.4 Case 3: + Timer & timeout / Timer call back / Round robin**

### **Table 10-4: Case 3 build options**

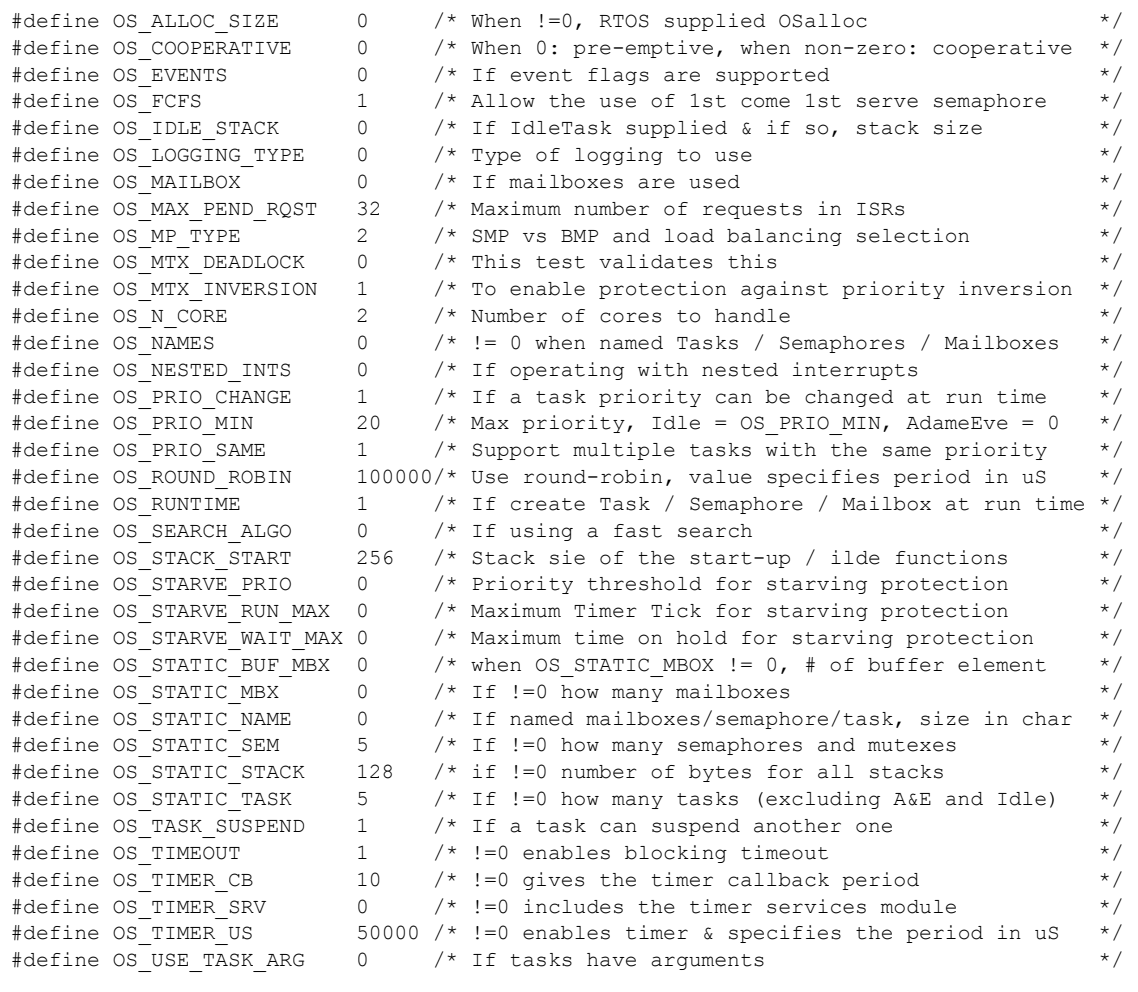

# <span id="page-39-1"></span><span id="page-39-0"></span>**10.5 Case 4: + Events / Mailboxes**

**Table 10-5: Case 4 build options**

| #define OS ALLOC SIZE        | $\Omega$       | $/*$ When $!=0$ , RTOS supplied OSalloc                   | $\star/$  |
|------------------------------|----------------|-----------------------------------------------------------|-----------|
| #define OS COOPERATIVE       | 0              | /* When 0: pre-emptive, when non-zero: cooperative        | $\star/$  |
| #define OS EVENTS            | $\Omega$       | /* If event flags are supported                           | $\star$ / |
| #define OS FCFS              | 1              | /* Allow the use of 1st come 1st serve semaphore          | $\star/$  |
| #define OS IDLE STACK        | 0              | /* If IdleTask supplied & if so, stack size               | $\star/$  |
| #define OS LOGGING TYPE      | $\Omega$       | $/*$ Type of logging to use                               | $\star$ / |
| #define OS MAILBOX           | 0              | /* If mailboxes are used                                  | $\star/$  |
| #define OS MAX PEND RQST     | 32             | /* Maximum number of requests in ISRs                     | $\star/$  |
| #define OS MP TYPE           | $\overline{2}$ | /* SMP vs BMP and load balancing selection                | $\star$ / |
| #define OS MTX DEADLOCK      | $\Omega$       | /* This test validates this                               | $\star/$  |
| #define OS MTX INVERSION     | $\mathbf{1}$   | /* To enable protection against priority inversion        | $\star/$  |
| #define OS N CORE            | $\overline{2}$ | /* Number of cores to handle                              | $\star/$  |
| #define OS NAMES             | $\Omega$       | $/*$ != 0 when named Tasks / Semaphores / Mailboxes       | $\star/$  |
| #define OS NESTED INTS       | $\Omega$       | $/*$ If operating with nested interrupts                  | $\star/$  |
| #define OS PRIO CHANGE       | $\mathbf{1}$   | $/*$ If a task priority can be changed at run time        | $\star/$  |
| #define OS PRIO MIN          | 2.0            | /* Max priority, Idle = OS PRIO MIN, AdameEve = 0         | $\star$ / |
| #define OS PRIO SAME         | $\mathbf{1}$   | /* Support multiple tasks with the same priority          | $\star/$  |
| #define OS ROUND ROBIN       |                | 100000/* Use round-robin, value specifies period in uS    | $\star$ / |
| #define OS RUNTIME           | $\mathbf{1}$   | /* If create Task / Semaphore / Mailbox at run time       | $\star/$  |
| #define OS SEARCH ALGO       | $\Omega$       | $/*$ If using a fast search                               | $\star/$  |
| #define OS STACK START       | 256            | /* Stack sie of the start-up / ilde functions             | $\star$ / |
| #define OS STARVE PRIO       | $\Omega$       | /* Priority threshold for starving protection             | $\star/$  |
| #define OS STARVE RUN MAX    | $\Omega$       | /* Maximum Timer Tick for starving protection             | $\star$ / |
| #define OS STARVE WAIT MAX 0 |                | /* Maximum time on hold for starving protection           | $\star/$  |
| #define OS STATIC BUF MBX    | $\Omega$       | /* when OS STATIC MBOX != $0,$ # of buffer element        | $\star/$  |
| #define OS STATIC MBX        | 0              | $/*$ If $!=0$ how many mailboxes                          | $\star/$  |
| #define OS STATIC NAME       | 0              | /* If named mailboxes/semaphore/task, size in char        | $\star/$  |
| #define OS STATIC SEM        | 5              | $/*$ If !=0 how many semaphores and mutexes               | $\star/$  |
| #define OS STATIC STACK      | 128            | $/*$ if !=0 number of bytes for all stacks                | $\star$ / |
| #define OS STATIC TASK       | 5              | $/*$ If !=0 how many tasks (excluding A&E and Idle)       | $\star/$  |
| #define OS TASK SUSPEND      | $\mathbf{1}$   | $/*$ If a task can suspend another one                    | $\star/$  |
| #define OS TIMEOUT           | $1 \quad$      | $/*$ !=0 enables blocking timeout                         | $\star/$  |
| #define OS TIMER CB          | 10             | $/*$ !=0 gives the timer callback period                  | $\star$ / |
| #define OS TIMER SRV         | $\Omega$       | $/*$ !=0 includes the timer services module               | $\star/$  |
| #define OS TIMER US          |                | 50000 $/*$ !=0 enables timer & specifies the period in uS | $\star/$  |
| #define OS USE TASK ARG      | $\Omega$       | /* If tasks have arguments                                | $\star/$  |
|                              |                |                                                           |           |

# <span id="page-40-1"></span><span id="page-40-0"></span>**10.6 Case 5: Full feature Build (no names)**

### **Table 10-6: Case 5 build options**

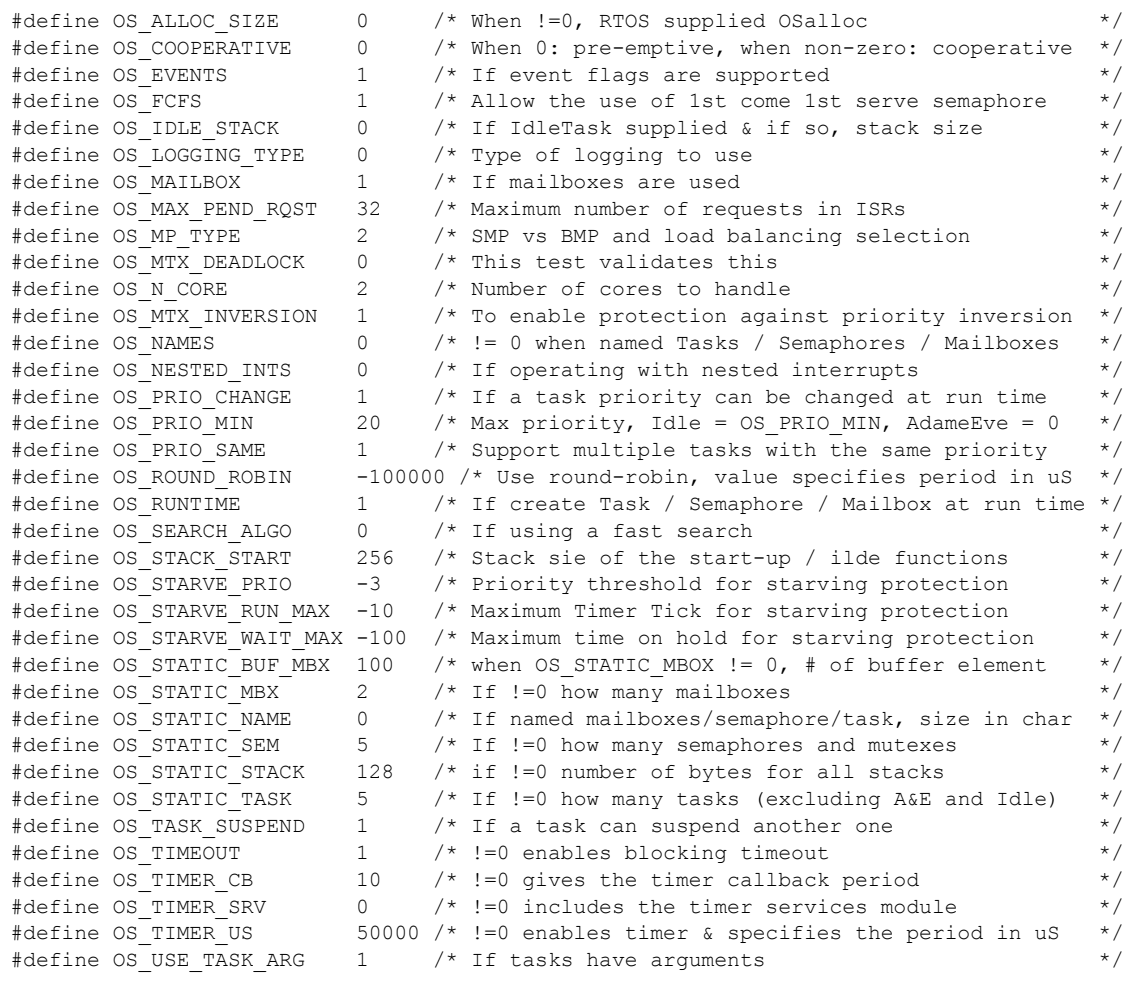

# <span id="page-41-1"></span><span id="page-41-0"></span>**10.7 Case 6: Full feature Build (no names / no runtime creation)**

### **Table 10-7: Case 6 build options**

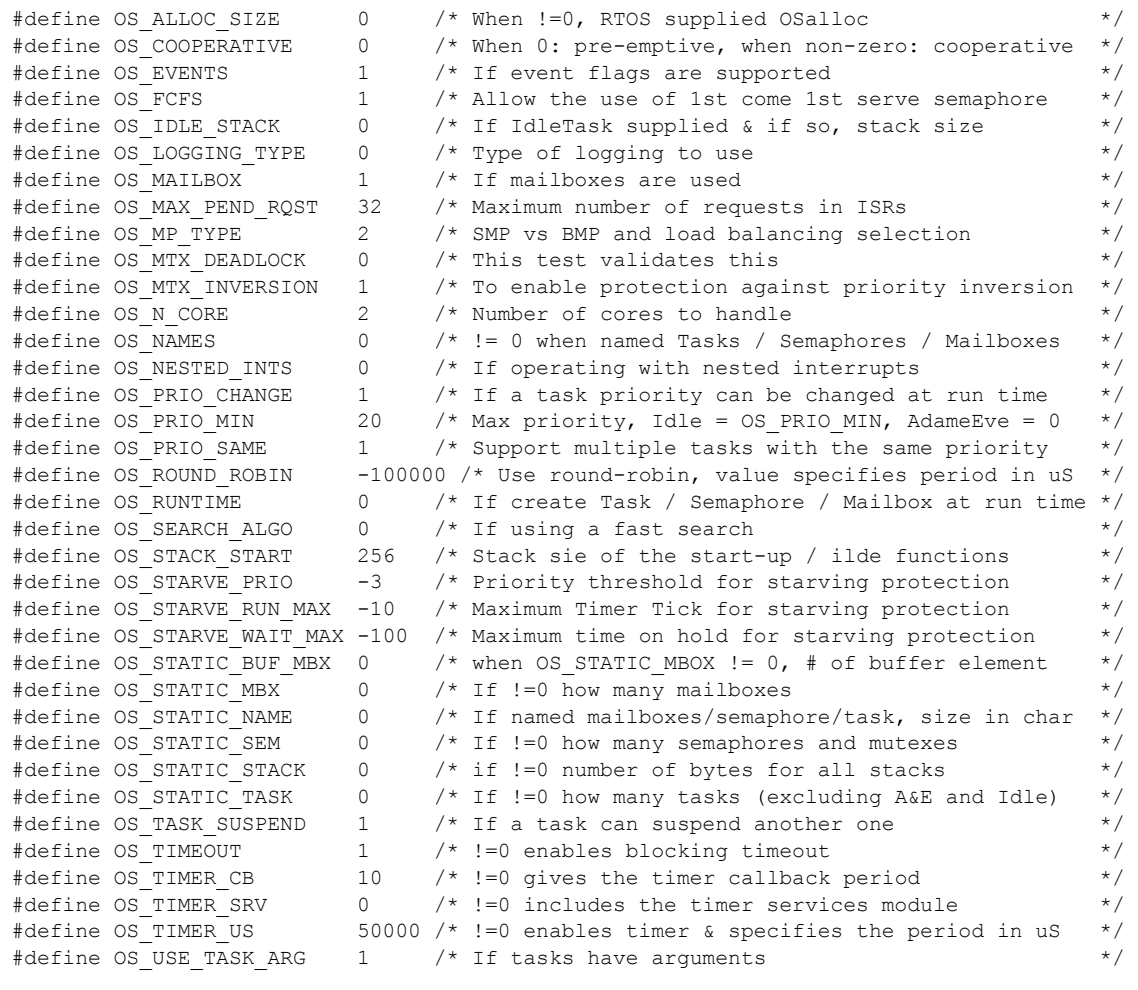

# <span id="page-42-1"></span><span id="page-42-0"></span>**10.8 Case 7: Full build adding the optional timer services**

### **Table 10-8: Case 7 build options**

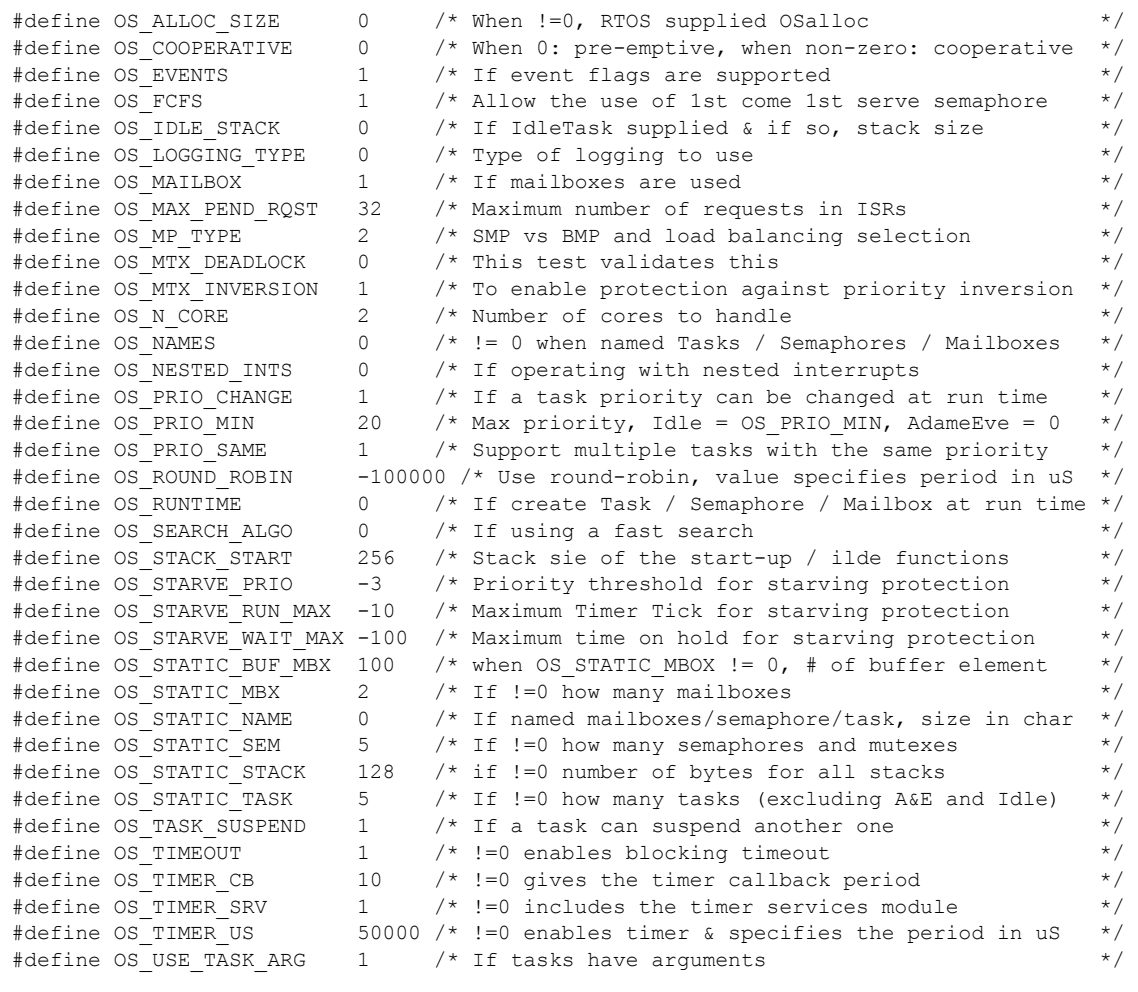

# <span id="page-43-1"></span><span id="page-43-0"></span>**11 References**

- [R1] mAbassi RTOS User Guide, available a[t http://www.code-time.com](http://www.code-time.com/)
- <span id="page-43-2"></span>[R2] Abassi Port – Cortex A9, available at [http://www.code-time.com](http://www.code-time.com/)